# VBA 在 EL03 电子水准仪三、四等水准测量中的应用

朱志强 水利部海委漳卫南运河管理局 DOI:10.32629/hwr.v4i9.3322

[摘 要] EL03电子水准仪由于其高精度的特性,在实际测量中中丝读数取至0.01mm,视距读数取至 0.001m,与规范要求不符,本文描述了如何利用VBA语言对EL03电子水准仪数据进行一键式规范化处 理。

[关键词] 电子水准; EL03; VBA; 三、四等水准测量 中图分类号: P224.1 文献标识码: A

苏州一光EL03电子水准仪是一种新 型的水准仪,采用了新型的电子读数系 统,提高了测量和读数效率的同时还有 效地减少了由人工读数所引起的误差。 该水准仪可用于国家一、二等水准测量, 满足多种建筑工程测量、地形测量、农 用水利测量及水准测量要求。该仪器具 有自动补偿功能,可提高作业效率。EL03 系列中文高精度电子水准仪每公里往返 测量高差标准偏差达到0.3mm/km,是当 前所有国产电子水准仪中唯一通过国家 检测,达到最高精度等级(DSZ05级)的电 子水准仪。

表1 EL03参数

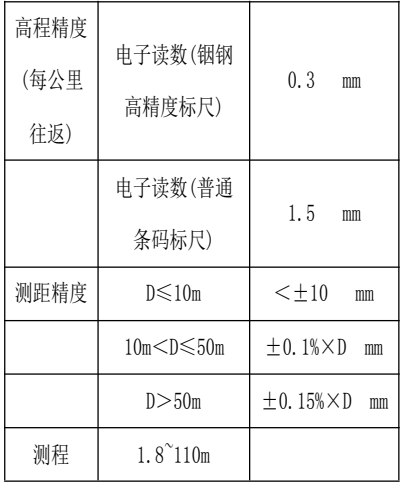

《水文测量规范》(SL58-2014)中对 水准观测取至位数做了规范性要求:三、 四等水准测量采用测微法、数字水准仪 观测时,中丝读数、计算平均高差,均取 表2 三、四等水准测量表头 ××站三、四等水准测量表

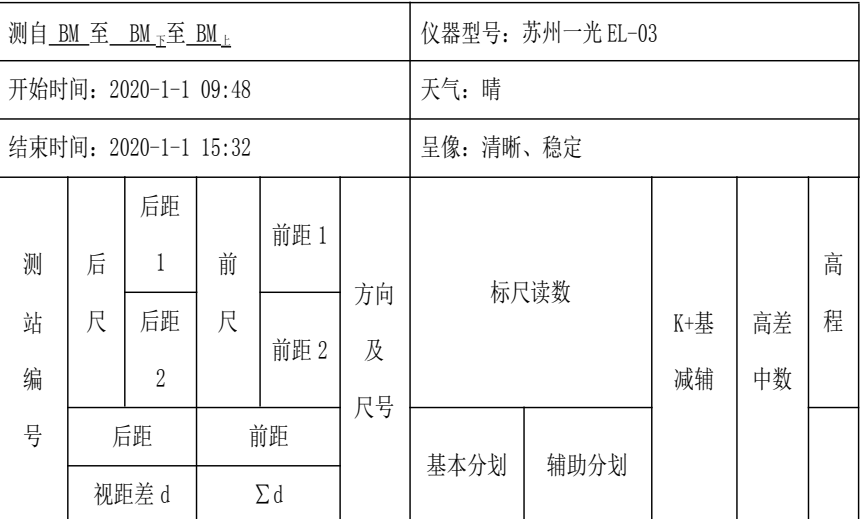

表 3 经 VBA 数据处理后的标准数据格式 ××站三等水准测量表

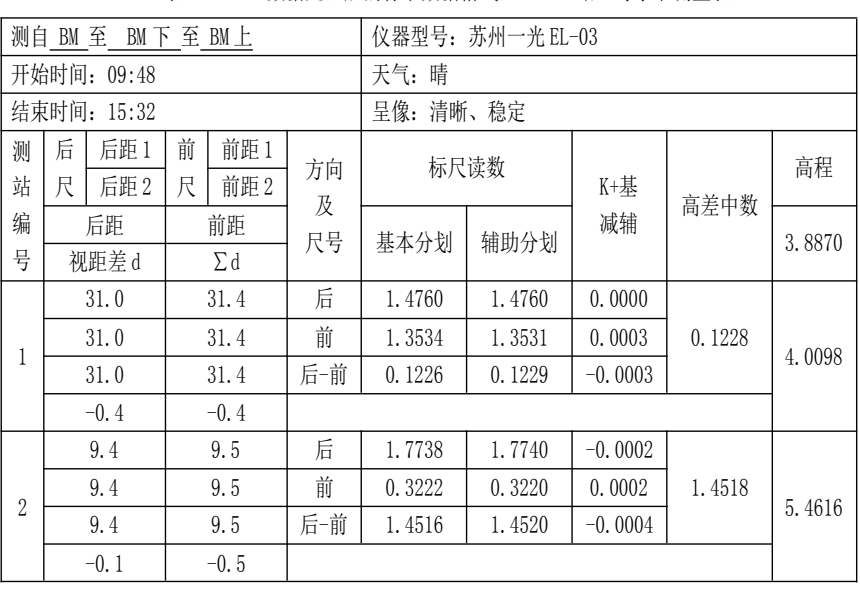

This word is licensed under a Commons Attibution-Non Commercial 4.0 International License.

## Hydropower and Water Resources

第 4 卷◆第 9 期◆版本 1.0◆2020 年

水电水利

文章类型: 论文 |刊号 (ISSN): 2529-7821 / (中图刊号): 868GL002

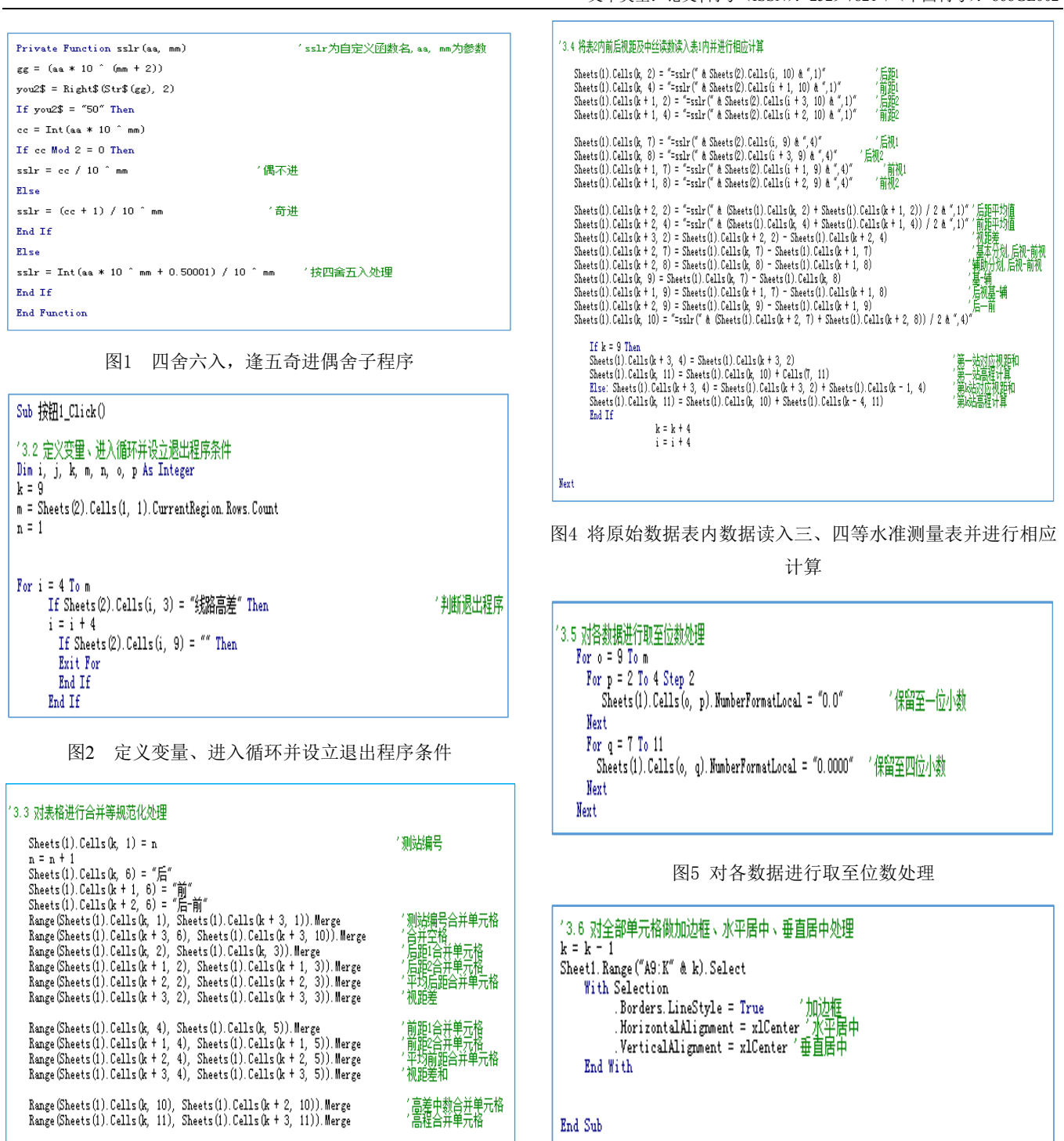

图3 对表格进行合并等规范相应处理

至0.1mm,各等级水准测量的视距和视距 差取至0.1m。而EL03电子水准由于其高 精度的特性,在实际测量中中丝读数取 至0.01mm,而视距读数取至0.001m。本文 将采用VBA语言编程最终实现EL03电子 数据规范化的要求。

### 1 建立EXCEL工作表

建立两个工作表,表1可命名为"三、 四等水准测量表"、表2命名为"原始数 据"。将由FGO测量办公室软件导出的CSV 数据格式文件内数据全部复制到表2"原 始数据"表中。

### 2 建立表头

图6 对全部单元格做加边框、水平居中及垂直居中处理

在三、四等水准测量工作表内建立 形如表2的表头,其中"高程"下单元格 3 VBA编程 3.1四舍六入,逢五奇进偶舍 众所周知,水文行业上,为提高资料

Copyright  $\circledcirc$  This word is licensed under a Commons Attibution-Non Commercial 4.0 International License. 149

## 鄄城段黄河工程管理与养护

## 袁月杰 菏泽黄河河务局鄄城黄河河务局 DOI:10.32629/hwr.v4i9.3293

[摘 要] 黄河水利工程对于我国生态环境的发展有着很重要的作用,因此,一定要对黄河水利工程做好 相应的管理和养护,保证其质量安全。在实际管理和养护的过程中要抓好大的保护,使用协同治理的方式, 做好黄河水利工程的管理和养护。只有有效的提升黄河工程功能,使得其能够得到有效发挥,才能够保证 沿岸经济和生态环境更好的发展,基于此,本文对鄄城段黄河工程管理与养护做了简单的探讨,以供相关 人员的参考。

[关键词] 鄄城段;黄河水利工程管理;养护 中图分类号: F407.9 文献标识码: A

引言

自从黄河治理以来,党中央的带领 下,我国黄河治理保护工作已经得到了 很大规模的发展,从而形成了大量的水 利固定资产,建成了很多以防洪、排涝、 关概、供水以及发电为一体的水利工程, 这些水利工程能够抗旱防涝,却要沿岸 经济和生态环境得到稳定发展。但是, 随着当前我国水利体系的建设,黄河水 利工程养护经费的欠缺,导致黄河工程 管理和养护工作遇到了很大的瓶颈。就 当前状况来看,我国黄河水利工程在管 理过程中还存在缺乏管理体制、管理机 制以及资金投入不足等状况,这些问题 对黄河水利工程维修和养护工作产生了

精度,对数字提出了"四舍六入,逢五奇 进偶舍"的处理要求,同时还限制了相应 的有效数字位数,以及对不同数值范围 内的数据又有不同的规定。VBA编程语言 可轻松实际对"四舍六入,逢五奇进偶 舍"的处理要求。首先编写一个"四舍 六入,逢五奇进偶舍"的子程序,便于后 期调用,过程见图1。后期调用命令即为 "=sslr(aa,mm)",其中"aa"为需要做 处理的数据,"mm"为需要保留的小数位 数。(见图1)

3.2定义变量、进入循环并设立退出 程序条件(见图2)

很大的阻碍,使得黄河经济严重衰减,且 为大家日常的生活以及生态环境埋下了 很大的隐患。

### 1 黄河水利工程管理养护的重 要性

黄河工程建设对于黄河沿岸的生态 环境以及地形地貌的维持都有着非常大 的作用,所以在黄河工程在管理和养护 方面都有着非常高的要求。黄河水利工 程在建设过程中,通常都有着很长的建 设周期,为了能够使得黄河水利工程发 挥出自身最大的效用,延长黄河水利工 程所使用的期限,需要对黄河水利工程 做好养护方面的工作[1]。为了能够更好 的满足黄河防洪和泄洪过程中安全,需

3.3对表格进行合并等规范相应处 理(见图3)

3.4将原始数据表内数据读入三、四 等水准测量表并进行相应计算(见图4)

3.5对各数据进行取至位数处理(见 图5)

3.6对全部单元格做加边框、水平居 中及垂直居中处理(见图6)

至此便完成了全部的编程处理,可 按F5或点击"运行子过程/用户窗口 (F5)"键或退出VBA运行程序,点击对应 的"按钮"运行程序,从而实现数据格式 的标准化。

要做好黄河水利工程的管理和养护,保 证水利工程在使用过程中的安全。但是 黄河水利工程在运行过程中进行管理和 养护工作需要大量的人力和财力,物力 和财力的状况会不同程度的影响到黄河 水利工程养护和管理的状况,同时也会 对黄河水利工程的使用期限产生很大的 影响。黄河水利工程管理养护的状况对 黄河水利工程运行期间所产生的经济效 益以及后期的社会效益都有着很大的影 响。对于水管单位的工作状况也是一大 考验,为了能够使得黄河流域健康的发 展,在黄河流域水利工程的管理和养护 过程中,要根据实际状况使用一些先进 的管理技术,加大对黄河工程相关基础

### 4 结论

本程序可实现对电子水准仪EL03数 据的一键式处理,最终形成规范的数据 格式,见表3。

#### [参考文献]

[1]中文版Excel 2019高级VBA编程 宝典(第9版)[s].北京:清华大学出版 社,2020:72-75.

[2]Excel VBA+SQL 数据管理与应用 模板开发[s].北京:中国水利水电出版 社,2019:32-56.

[3]包学旗.电子水准仪在三四等水 准测量中的应用[J].科技风,2015,(2):70.